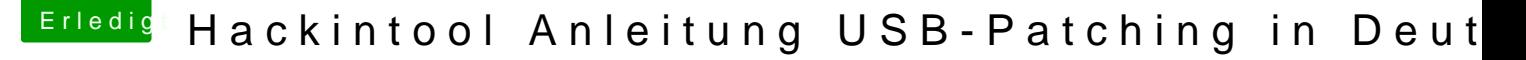

Beitrag von cobanramo vom 25. April 2020, 01:19

[Zitat von kexte](https://www.hackintosh-forum.de/forum/thread/43340-hackintool-anleitung-usb-patching-in-deutsch/?postID=593089#post593089)rhack

Unter HS14 gab es SS01

Würde erklären das bei dir der Portlimit Patch nicht greift, 14+1=15 Wenn der Portlimit Patch aktiv ist und du den USBInjectAll.kext drinne sachen, also so wie ganz anfang, müssten bei dir ;

14xUSB2 Ports HS01-HS14 6xUSB3 Ports SS01-SS06 auftauchen. Kann dir aber näheres sagen wenn ich dein Raw Dsdt sehen könnte.

Und die beiden da sollten "Enabled" sein.

Gruss Coban